## SAP ABAP table /SAPSLL/ABI\_BN01\_S {ABI OGA Record ID BN01}

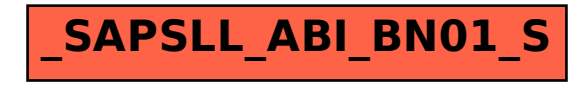